# **Zarządzenie Nr 194/2020 Marszałka Województwa Świętokrzyskiego z dnia 30 października 2020 r.**

**zmieniające Zarządzenie Nr 45/2020 Marszałka Województwa Świętokrzyskiego z dnia 18 lutego 2020 r. w sprawie wdrożenia Elektronicznego Zarządzania Dokumentacją – systemu eDok oraz stosowania instrukcji kancelaryjnej, jednolitego rzeczowego wykazu akt organów samorządu województwa i Urzędów Marszałkowskich oraz instrukcji w sprawie organizacji i zakresu działania archiwów zakładowych w Urzędzie Marszałkowskim Województwa Świętokrzyskiego.**

Na podstawie § 1 ust.1 - 3 Rozporządzenia Prezesa Rady Ministrów z dnia 18 stycznia 2011 r. w sprawie instrukcji kancelaryjnej, jednolitych rzeczowych wykazów akt oraz instrukcji w sprawie organizacji i zakresu działania archiwów zakładowych. (Dz. U. z 2011 r., Nr 14, poz. 67), § 8 Regulaminu Organizacyjnego Urzędu Marszałkowskiego Województwa Świętokrzyskiego

w Kielcach, stanowiącego załącznik do uchwały Zarządu Województwa Świętokrzyskiego Nr 1432/19 z dnia 11 grudnia 2019 r. zmienionego uchwałą Zarządu Województwa Świętokrzyskiego nr 1584/20 z dnia 22 stycznia 2020 r., nr 1731/20 z dnia 26 lutego 2020 r., nr 2016/20 z dnia 22 kwietnia 2020 r., nr 2587/20 z dnia 26 sierpnia 2020 r., oraz nr 2748/20 z dnia 30 września 2020 r., zarządzenia Marszałka Województwa Świętokrzyskiego nr 157/2019 z dnia 22 listopada 2019 r. w sprawie uruchomienia Elektronicznego Zarządzania Dokumentacją (EZD) - systemu eDok w Urzędzie Marszałkowskim Województwa Świętokrzyskiego w Kielcach oraz § 1 zarządzenia nr 186/2020 z dnia 13 października 2020 r. Marszałka Województwa Świętokrzyskiego w sprawie uzupełnienia jednolitego rzeczowego wykazu akt organów samorządu województwa i urzędów marszałkowskich, zarządza się, co następuje:

## **§ 1.**

1.W Zarządzeniu Nr 45/2020 Marszałka Województwa Świętokrzyskiego z dnia 18 lutego 2020 r. w sprawie wdrożenia Elektronicznego Zarządzania Dokumentacją – systemu eDok oraz stosowania instrukcji kancelaryjnej, jednolitego rzeczowego wykazu akt organów samorządu województwa i Urzędów Marszałkowskich oraz instrukcji w sprawie organizacji i zakresu działania archiwów zakładowych w Urzędzie Marszałkowskim Województwa Świętokrzyskiego wprowadza się następujące zmiany:

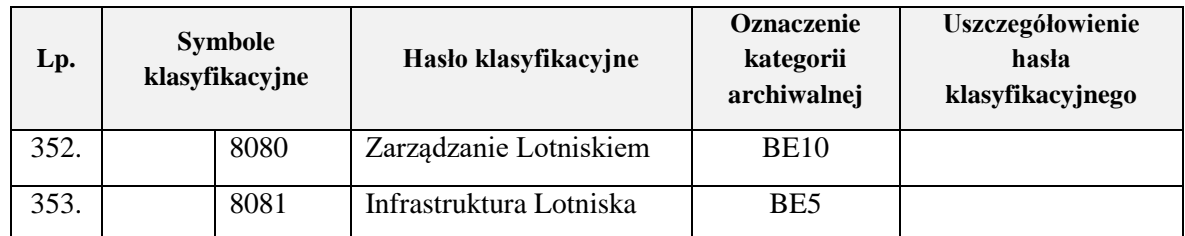

Do załącznika nr 1 dodaje się następujące symbole klasyfikacyjne JRWA:

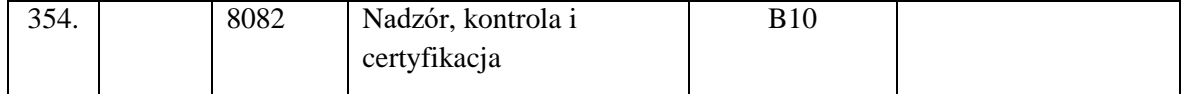

2. Aktualne brzmienie i numeracja w/w załączników zostały zawarte w załącznikach Nr 1 i 2 do niniejszego Zarządzenia.

## **§ 2.**

Pozostałe postanowienia Zarządzenia Nr 45/2020 Marszałka Województwa Świętokrzyskiego z dnia 18 lutego 2020 r. nie ulegają zmianie.

### **§ 3.**

Wykonanie Zarządzenia powierza się Sekretarzowi Województwa Świętokrzyskiego.

## **§ 4.**

Zarządzenie wchodzi w życie z dniem podpisania.

Marszałek Województwa Świętokrzyskiego Andrzej Bętkowski  *(dokument podpisano elektronicznie)*

## **Potwierdzam zgodność kopii z dokumentem elektronicznym:**

Znak pisma GM-VI.120.194.2020 Identyfikator pliku 798724 Wersja pliku 3 Wydrukował(a): Martyna Trawińska GM-VI Data wydruku: 2020-10-30 10:34:23

Nazwa pliku KW 50481 GM plik3.DOCX Skrót pliku f3e749bbd7b04d2354eebbb23c6d3c2e

................................................................

#### **Podpisane przez:**

Andrzej Bętkowski Marszałek Województwa - Marszałek Województwa Świętokrzyskiego Data podpisu: 2020-10-30 10:16:55 Numer certyfikatu: 44502453664761453918289622098147171670027235304 Wystawca certyfikatu: Krajowa Izba Rozliczeniowa S.A.